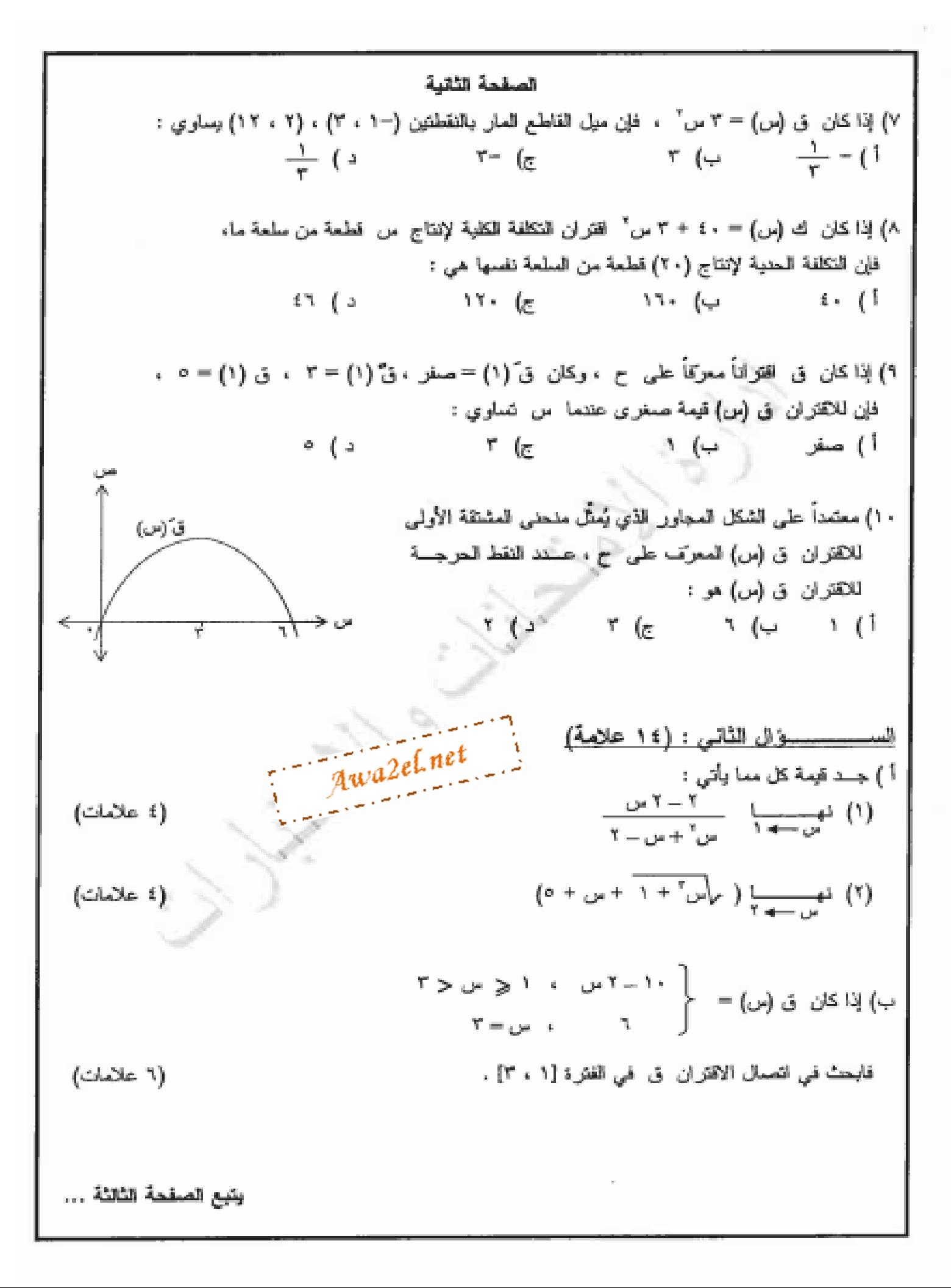

الصفحة الثالثة السيسسسوال الثالث : (١٥ علامة) (٦ علامات)  $(\omega - {^v}((\omega) - ) + (\omega)$  (  $^v$  )  $^v$ ب) إذا كان منوسط التغيَّر في الاقتران ق (س) في الفترة [-٢ ، ١] وســـــلوي ٢ ، وكـــــان هـ (س) = ق (س) – س ` ، فجــد متوسط التغيّر في الاقتران هـ في الفترة [-٢ ، ١]. (٤ علامات) ج) باستخدام التعويف للحام للمشتقة ، جــد المشتقة الأولى للاقتران ق (س) = ١ – ٣ س (٥ علامات) السيسوال الرابع: (١٧ علامة) (1 علامات) اً) جــد <u>د من</u> لكل مما يأتي : إ Awa2el.net (۱) ص=جـاس + ه<sup>م</sup> (٢) من = س ظـا س + لـوِ س " (۲) من = ع-ع' ، ع= ۱- ۳ س ب) يتحرك جُسيم على خط مستقيم وفق الاقتران ف (ن) = ن" – ن" + 0 ، حيث ف : العسافة التي يقطعها الجُسيم بالأمتار، ن : الزمن بالثواني ، جــد سرعة الجُسيم عندما يكون تسارعه (١٠ م/ث"). (£ علامات) (٤ علامات) السيسيوال الخامين : (١٤ علامة) (۸ علامات) أ ) إذا كان ق (س) = ٤٨ س – س ً ، فأجب عما يأتي : (۱) جسد فترات النزايد والنقاقص للاقتران ق . (٢) جسد لقيم للعظمى والصمغرى (إن وجنت) للاتمتران ق (س). ب) وجد مصنع لإنتاج أجهزة إلكترونوة أن التكلفة الكلوة بالدينار لإنتاج س من الأجهــــزة أســــبوعواً تُعطـــــى بالاقتران ك (س) = ٥٠ س + ٣٠٠ ، فسإذا بيسع المجهساز المواحسد بسسعر (٢٠٠ – س) دينار ، (٦ علامات) جــد فيمة س للتي تجعل الربح الأسبوعي أكبر ما يمكن. ( انتهت الأسلة )

يسم الله الرحمن الرحيم ان شهادة الدر اسة الثانوية العامة لعام ٢٠١٢ (الدورة الشتوية) [[[الدورة الشرق]] صفحة رقم (١) arma ٣ مدة الإمتحا*ن* : جم المستوىالثالث  $5:91/17/17:5$ الثنار د عي والإدارة المدماتيه ولته Awa2el.net أرقم الصفدة الاها في الكتاب و)لد 7. ) ٤ Ó ਵ چ S ې P Ą پ ر<br>م Ś ρ ١٦٠-متاعس έÍ سا lc. Ś. ł ¢ 74 ٤اعلاه  $\frac{\partial \mathbf{r}}{\partial \mathbf{r}}$ Œ  $(1-w)(-1)$  $\mathfrak{t}^{\mu}$   $\mathfrak{t}^{\mu}$ ¢ u (r M  $(D(1-v))$  $(T+v)$  $\overline{1}$  by  $\overline{1}$ T L Y  $\Phi$ c  $\sqrt{2}$ O  $1 + \frac{w_i}{2}$ ے) نہ  $0 + 1 + 0 + 0 + 0$ ۹.a  $\overline{\tau}$   $\overline{\tau}$  $T + V$ **C** 4-0- $\Phi$  $\mathbf \Phi$ Φ  $\circ$  +  $5 + 7$  $\mathbf{H}$ ົ  $\equiv$  $+7 + 0$ ۳ 肁 Φ ۱.  $\equiv$ Ф لآنه كت  $H = (u \circ \alpha)(u) =$  ...  $\alpha(u \circ \alpha)(u \circ \alpha)$ لحث و ف A ب) في الفترة  $\circ \cdot$ Ф  $16(w) = 1 - 70$  $\tilde{\omega}(1) = \Lambda$ ∧∝ Ф من∣ليمين عندماس≂ ا اق اخف  $\mathbb O$ ا ق (س)  $= -1 - 7XY = 3$ ق(۳) Ф من المسائل عند س<u>= ٣</u> ق اذن  $y \in I$ ألغتر ة  $\Phi$ قء اذن l.

منقحه رقم ( ح )

رقم المسلحة<br>في الكتاب السؤال الثالث ( ماعلام ة  $\gamma = (\omega - \frac{1}{2}(\omega) + (\alpha(\omega)) - \omega) = \gamma$ <u>ا(عدد) - نهاس</u><br>مسلمان ای رس) +  $\zeta \wedge$ (خیاهدسه) + (خیاهدسه) Ó۳  $^\mathrm{\odot}$ <u>ጡ</u>  $+ P - (-7)$  $=$  31 ₾  $507$ 4  $\frac{\Delta a}{\Delta w} = \frac{\Delta a}{\Delta w} = \frac{\Delta (w_7) - \Delta (w_1)}{\Delta w_7 - w_1}$ ب) متوب ٦V k  $\mathbb O$  $=\frac{Q_1(1)-Q_1(-7)}{1-(-7)}$  $\mathbb{O}$ = (ق(۱) - ۱) - ( ق(->) - ٤)  $\Phi$  $=\frac{6}{9}(1) - \frac{6}{9}(-7) - \frac{1-3}{9}$  $\epsilon =$  $(1 -) - \mu$  $\phi^{(1)}$   $\tilde{v}^{(1)}$  = 7 <u>ق(س+ه) – ق(س)</u><br>ر<sub>ه</sub> ⊕ ٦٩ |\_ ۲ (س+ه)\_ (۱\_۲ س)  $\odot$  $\leftarrow \infty$ Œ  $1 - 4 - 70 - 1$ ۳ س  $-2$  $\Omega$  $\mathbb O$  $Y - E - 1$  $\frac{-\dot{r}}{\frac{3}{2}} = \frac{\Delta r}{\Delta}$ 

 $\alpha$ 

エフロ

رقر الصلحة<br>في الكتاب  $(4)$ السؤال الزابيع (١٧ علام Awa2el.net  $2 + 6$ ا) <u>ک</u>ی<br>کس ی د  $(P<sub>c</sub>)$ Ω  $\frac{20}{x-1}$  =  $\frac{1}{20}$  =  $\frac{1}{20}$ </del>  $+1x$  wh いいくへや  $rac{\xi s}{\varphi s}$   $\zeta$   $\xi$  $^\mathrm{\odot}$  $\mathcal{L}^{**}$  $r - 1$  $\frac{132921-7}{23}$  $\Omega$  $(r-)(\epsilon \zeta - 1) = \frac{\epsilon s}{r^2} \times \frac{\omega s}{r^2}$  $(v-)(u-v-1)=-1$ U  $= (1 - 7 + F - \cup) (-4) = 4 - 11 - \cup$ **Magical** Φ  $=$  40 $^2$ -70  $\frac{1}{\sqrt{2}}$   $\frac{1}{\sqrt{2}}$  ◐  $\frac{c}{2a} = \frac{3a}{2} = 7$  $^\circledR$  $T \circ -7 = 1 \Rightarrow \circ -5 = 7$  $3(7) = \gamma (7)^2 - 7(7)$  $\cap$  $=71-3$  =  $\Lambda$ <sup>9</sup> $\Lambda$   $\hat{G}$  $\sqrt{4}$   $\frac{3}{2}$   $\frac{3}{2}$   $\frac{1}{2}$   $\frac{-422}{2}$  = Ф へへ  $\mathbb{O}$  $=(.)$  as  $\bullet$ میل المماس لمنحنی الاقتران فی من س = من من دون ہے اور اس کے دون ◐ ص−۳ <u>=</u> −1 (س−۰) ጠ ص−۳ ± −اس  $Y + W - - W$ 

 $T / C$ رقر الصلحة  $\binom{7}{4}$ السؤال النرابيع (١٧ علام قي فكتب  $\Phi$  $rac{5}{6}$ ام <u>ده</u><br>مسرح 1 r "  $_{pa}$ 2el.net ) <u>کسے</u> ستخا<del>ئیں جنلہ</del> ဏ  $+1x$  wh しんらや  $^\mathrm{\oplus}$  $\frac{y}{y-z} = \frac{\xi}{xy} - \xi$  $\frac{200z - 1 - 7}{24}$  $^{\circ}$  $(r-)(2s) = (1 - 73)(-7)$  $(v-)(u-v-1)=-1$ U  $= (1 - 7 + F - 1)(-4) = 4 - 11$ **Support** Φ  $=$  40 $^2$  -70  $\frac{0.5 - 5}{0.5}$  $\mathbb{A}$  $C = 23$ <br> $C = 70 - 2$ O.  $\mathbf \Omega$  $T \cup -7 = 1 \Rightarrow 0 = 7$  $3(7) = \gamma (7)^{7} - 7(7)$ ⋒  $-71-3 = \Lambda^4/\hat{G}$  $\frac{3}{2}$   $\frac{4}{6}$   $\frac{6}{6}$   $\frac{14}{10}$   $\frac{14}{10}$   $\frac{14}{10}$ Φ ハハ  $\mathbb O$ . صوفک(۰) = میل المماس لمنحنی الاقتران ق من س = ⊕ می∟من<sub>1</sub> = °† (س−س) <u> (س - ۳ = ۲</u> (س - ۰)  $\mathbb{O}$  $\omega - \gamma = -\Gamma \omega$  $Y + W - -$ 

フロー رقم الصلحة السؤالب الخامس (١٤علام  $\frac{1}{2}$ في فتتاب Awa2el.net  $(4) 1) 10 10 (1) = 13 - 74$ I W 6 AT ⊙  $\wedge$   $\wedge$   $\wedge$   $\wedge$   $\wedge$   $\wedge$ ق′(س) = ∙ ⇒ ⊕  $=$   $(5 - 4)$   $=$   $-1$   $+ 1$   $-1$   $-1$   $-1$  $\Phi$ ومنه سء ٤-٤ 0 س ) الامتران مترايد فالمترة [-٤٢٤] ∼≵  $Q_{\odot} =$ نی (س) الاهتزان متنا قسمه في الفنزين ق (س)  $0$  (cose) 6 [2-600-) م) من جدول الاشاراست Ф للافتران فيهه عظمى عند سمع وهي في (٤).  $\mathcal{D}$ للا نسزان <sub>ف</sub>يمه م*يمرى من*دس± 2° وهي ق(~٤) \_  $\sigma$  $155$ Ä,  $\mathbf{D}$ + $\mathbf{D}$  $(x - 4)$  x +  $(y - 6) - 2$  $=$   $\cdots$   $\cdots$   $\cdots$   $\cdots$  $x_{1} - y_{100} + 0 = -\frac{1}{2}$ ₾  $\overline{L}(\omega) = -7\omega + d$ ₾  $V_0 = \underline{v_0} = \underline{v_0} \Longleftrightarrow ... = (v_0) \overline{v_0}$ أد ⊕ 5(سا) = −>< \ مىفر ا بمكن عنداساخ وبيع (٧٥) يكون الربيح أكبرم ĩм

 $\epsilon$ المعتوالألثالث و Awa2el.net idealers à ە) القائرىر  $PMS$ المتترهن فراشا لاب المطيط = مَنْ فَسَكَمْ صَمَعٍ شَمِيْرٌ مَسْئِلِينَ وا اوجد متورط المتفر للاتحتر له ممارسا)  $J \nightharpoonup^*$ واذاكيت لمعددلك زمتو لحدثته وهازه  $\frac{1}{8}$ <sup>م)</sup> على آخر ر  $\omega(t)$  $\overline{1}$  $x'(\sim) \approx 2d$  $\sigma$ 

انسوال برابع Awa2el.net  $L$  (1)  $U(1)$ Dispues (c \* ا ذا " لمتَ الفَا مُرسِرلوجِينَ" مِأْخَفٍ علاَمَ .  $\frac{2u}{1}$  (  $u = 1$  ) = ( $u = 1$  ) =  $u = 1$ )  $Y-X(0-Y-1) < -Y-X=0.5$ تلطیح سیمان کا برستان کا برستان کا برستان کا برستان کا برستان کا برستان کا برستان کا برستان کا برستان کا برستان کا برستان کا برستان کا برستان کا برستان کا برستان کا برستان کا برستان کا برستان کا برستان ک تللطفاته مع) والمعلامة الأضرة تحريخ للخطوة إسانية. حصح ترقيع علامة إنحلوه الأضرة الحصائلي والسلابتر . السوالى لخامس ٢) مثل ابتزايد لوكنة مثل مفتوحة المفطحا لمقلانة + الحكاً ع ثريت الفتة ن<u>خصية</u><br>\* اذا قام لاشارت على مطالاتيلا مركبين من كان من المعنة ولعنة \* اذاكش م(س) = ٤٨م رس - من كتابل آسر كل دانة مع محل المدَّمة مع المدَّمة مع المدَّمة مع المدَّمة مع + اذا لَّتْ مِيةَ بِن يَدْ او -؟ مُفْصِحِبَاحِ شَيْطِ مِينَ مِنْ (\* الداكسة لتصحيح ع متية عظمى المست - ع منة عند من سكنها گھیشیں منزومات en ہے ۔ وط سے سن تدبیت سکے مخیلات متزاب (۔‰۲۶ میں تشاملک1،600) محلت ——ب<del>ر ش</del> المعثمال فهله وادى علاس

$$
(2)
$$
\n
$$
(3)
$$
\n
$$
(4)
$$
\n
$$
(5)
$$
\n
$$
(6)
$$
\n
$$
(7)
$$
\n
$$
(8)
$$
\n
$$
(1) - 11
$$
\n
$$
(1) - 11
$$
\n
$$
(1) - 11
$$
\n
$$
(1) - 11
$$
\n
$$
(1) - 11
$$
\n
$$
(1) - 11
$$
\n
$$
(1) - 11
$$
\n
$$
(1) - 11
$$
\n
$$
(1) - 11
$$
\n
$$
(1) - 11
$$
\n
$$
(1) - 11
$$
\n
$$
(1) - 11
$$
\n
$$
(1) - 11
$$
\n
$$
(1) - 11
$$
\n
$$
(1) - 11
$$
\n
$$
(1) - 11
$$
\n
$$
(1) - 11
$$
\n
$$
(1) - 11
$$
\n
$$
(1) - 11
$$
\n
$$
(1) - 11
$$
\n
$$
(1) - 11
$$
\n
$$
(1) - 11
$$
\n
$$
(1) - 11
$$
\n
$$
(1) - 11
$$
\n
$$
(1) - 11
$$
\n
$$
(1) - 11
$$
\n
$$
(1) - 11
$$
\n
$$
(1) - 11
$$
\n
$$
(1) - 11
$$
\n
$$
(1) - 11
$$
\n
$$
(1) - 11
$$
\n
$$
(1) - 11
$$
\n
$$
(1) - 11
$$
\n
$$
(1) - 11
$$
\n
$$
(1) - 11
$$
\n
$$
(1) - 11
$$
\n
$$
(1) - 11
$$
\n
$$
(1) - 11
$$
\n
$$
(1) - 11
$$
\n
$$
(1) - 11
$$
\n
$$
(1) - 11
$$
\n
$$
(1) - 11
$$
\n
$$
(1) - 11
$$
\n

 $0 + c + 1 + N = 0 + c + w - 1$   $4 + 4 + 1 + 0 = 0$ Awalel.net rubes  $+ 2 40$  $\epsilon \in V$ بأجذ ملامأيه